بِينَ أَيْتَمَا اِلْتَجَزَآ اِتَّبَيْرَ

# چھل حدیث از حضر ت اباعبدالله الحسین(ع)

(متن عربی و ترممه فارسی)

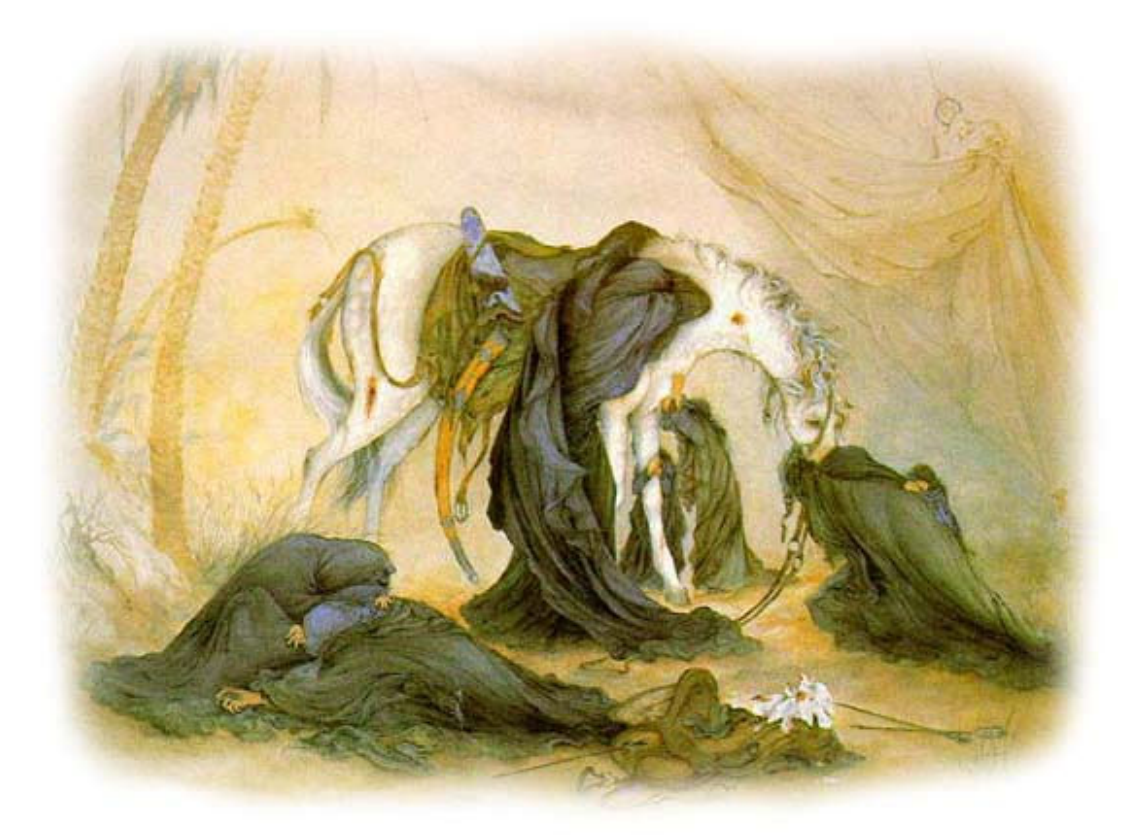

www.p30download.com

#### <mark>۱</mark> – يند امام به عالمان

«أَيَّتَهَا الْعصابَةَ بالْعلْمِ مَشْهُورَةً وَ بالنَّصِيحَة الْمَسْيحَةَ مَعْرُوفَةً وَ باللَّه في أَنْـفَس النّاس مَهابَةً، يُهـابكَمُ الشّـريفُ، وَ يُكْـرمُكُمُ الضَّعيفُ وَ يُؤْثِرُكُمْ مَنْ لافَضْلَ لَكُمْ عَلْيْه وَ لا يَدُّ لَكُمْ عنْدَهُ، تَشْفَعُونَ فيالْحَوائج إذَا امْتَنعَتْ مـنْ طَلاَبهـا، وَ تَمْشُـونَ فـي الطّريـق بهَيْبَةِ الْمُلُوكِ وَ كُرامَهِ الأكابرِ... فَأَمّا حَقَّ الضَّعَفاءِ فَضَيَّعْتُمْ وَ أَمّا حَقّْكُمْ بِزَعْمكُمْ فَطَلَبْتُمْ أَنْتُم تَتَمَنُّونَ عَلَى اللّه جَنَّتُهُ وَ مُجاوَرَةً رَسُـلِهِ وَ أَمانًا منْ عَذابِه؟!

حضرت ابی عبداللّه الحسین(علیه السلام) خطاب به عالمان بیءمل و تارکان امر به معروف و نهی از منکر فرموده انــد:ای گــروه نیرومندی که به دانش مشهور و به نیکی مذکور و به خیرخواهی معروف و با نام خدا و مذهب در نفوس مـردم، بـا مهابـت جلـوه گرید! شریف از شما حساب میبرد و ضعیف شما را گرامی میدارد، و کسانی که بر آنها برتری و حقّـی نداریـد، شــما را بـر خـود ترجیح میدهند، شما وسیله حوائجی هستید که بر خواستارانش ممتنع است، و به هیبت پادشاهان و کرامـت بزرگـان در راه گـام برمي<اريد...!و امّا حق ضعيفان را ضايع كرديد! و حقّ خود را كه به گمانتان شايسته آنيد طلب نموديـد...! و بـا ايـن حـال آرزوي بهشت الهی را دارید و همجواری پیامبران و امان از عذابش را در سر می پرورانید!

#### ٢- اصلاح امّت، نه قدرت طلبي

«اَللّهُمَّ إِنَّكَ تَعْلَمُ ما كانَ مِنّا تَنافُسًا في سُلْطان وَ لاَ الْتماسًا مِنْ فُضُولِ الْحُطامِ وَ لكِنْ لِنَرُدَّ الْمَعالِمَ مِنْ دينِكَ وَ نُظْهِرَ الأِصْلاحَ في بِلادِكَ وَ يَأْمَنَ الْمَظْلُومُونَ مِنْ عِبادِكَ وَ يُعْمَلَ بِفَرائضِكَ وَ سُنَنكَ وَ أَحْكامِكَ.»:

در باره فلسفه قیامش فرمود :بار خدایا! تو میدانی که آنچه از ما اظهار شده برای رقابت در قـدرت و دسـتیابی بـه کـالای دنیـا نیست; بلکه هدف ما این است که نشانه های دینت را به جای خـود برگـردانیم و بـلادت را اصـلاح نمـاییم تـا سـتمدیدگان از بندگانت امنیّت یابند و به واجبات و سنّتها و دستورهای دینت عمل شود.

٣

## - بهداشت جسم و خودسازی $-$

«أوصيكُمْ بِتَقْوَى اللّهِ وَ أَحَذِّرَكُمْ أَيّامَهُ... فَبادِرُوا بِصِحَّهِ الأَجْسامِ في مُدَّةِ الأعْمارِ... فَإِيّاكَ أَنْ تَكُونَ مِمَّنْ يَخـافُ عَلَـى الْعِبـادِ مِـنْ ذُنُوبهمْ وَ يَأْمَنَ العُقُوبَةَ منْ ذَنْبه.»:

ای مردم! شما را به تقوای الهی سفارش میکنم و از (گناه کردن) در ایّامش برحذر میدارم... در مدّت عمر به سلامت و تندرستی جسم پیشی گیرید… و از کسانی مباشید که بر گناه بندگان بیم دارند و خود از عقوبت گناه خویش آسودهخاطراند!

#### ٤- اقسام جهاد

«ألْجهادُ عَلى أرْبَعَهْ أَوْجُه: فَجهادان فَرْضُ وَ جهادُ سُنَّةُ لا يُقامُ إلاّ مَعَ فَرْض وَ جهادُ سُنَّةُ، فَأَمّا أَحَدُ الْفَرْضَيْن فَجهادُ الرَّجُـل نَفْسَـهُ عَنْ مَعاصِي اللَّهِ وَ هُوَ مِنْ أَعْظَمِ الْجِهاد، وَ مُجاهَدَةُ الَّذينَ منَ الكُفَّارِ فَرْضُ. وَ أمَّا الْجهادُ الَّذي هُوَ سُنَّةُ لا يُقامُ إلاّ مَعَ فَرْضٍ فَإِنَّ مُجاهَدَةَ الْعَدُوِّ فَرْضُ عَلى جَميع الأُمَّةَ لَوْ تَرَكُوا الْجهادَ لآتـاهُمُ الْعَـذابُ وَ هُـوَ منْ عَذاب الأُمَّةَ وَ هُوَ سُنَّةُ عَلَى الأمام، وَحَدُّهُ أَنْ يَأْتيَ مَعَ الأُمَّةَ فَيُجاهدَهُمْ. وَ أَمَّا الْجهادُ الَّذي هُوَ سُنَّةُ فَكُلُّ سُـنَّهُ أقامَـهُ الرَّجُـلُ وَ جاهَدَ في إقامَتها وَ بُلُوغها وَ إحْيائها، فَالْعَمَلُ وَ السَّعْيُ فيها منْ أَفْضَل الأعْمال لاَنـَّها إحْياءُ سُنَّة وَ قَدْ قالَ رَسُولُ اللّه(صلى الله عليه وآله وسلم): «مَنْ سَنَّ سُنَّةً حَسَنَةً فَلَهُ أَجْرُها وَ أَجْرُ مَنْ عَملَ بها إلى يَوْم الْقيمَة منْ غَيْر أنْ يَنْقُصَ منْ أُجُورهمْ شَيْئًا.»

جهاد بر چهارگونه است: دوتای آن فرض، و یکی سنّت که جز با فرض برپاداشته نشود، و دیگر جهاد سنّت. امّا آن دوتایی که فرض است، یکی جهاد شخص با نفس خود در مقابل معصیتهای الهی اسـت، و آن بزرگتـرین جهـاد اسـت، و جهاد با کفّار که هم مرز با شمایند فرض است. و امّا جهادی که سنّت است و جز با فرض برپا نشود، جهاد با دشمن است، و واجب است بر همه امّت، و اگر جهاد را تـرک کننـد عذاب بر آنان آید و این عذابی است که از خود امّت است. و چنین جهادی بر امام سنّت است و حدّ آن این است که امام با امّت به سراغ دشمن روند و با آنها جهاد کنند. و امّا جهادی که سنّت مطلق است عبارت از هر سنّتی است که شخص آن را برپا میدارد و در برپـایی و اجـرا و زنـده کـردن آن

تلاش مے کند. بنابراین، هر نوع کار و کوشش در اقامه آن از بهترین اعمال خواهد بود، زیرا که آن زنده نمودن سنّت است و پیـامبر اکـرم(صـلي الله علیه وآله وسلم)فرموده است: «هر که سنّت و روش نیکویی را به وجود آوَرَد یاداشش برای او خواهد بود و نیز ثواب هـر کـه

.<br>تا روز قیامت بدان عمل کند، بدون آن که از ثواب آنها هم چیزی کاسته شود.»

#### ٥- تباهي دنيا

«إِنَّ هذه الدُّنْيا قد تَغَيَّرَتْ وَ تَنَكَّرَتْ وَ أَدْبَرَ مَعْرُوفُها، فَلَمْ يَبْقَ منْها إلاّ صُبابَهً كَصُبابَهٔ الاْناء وَ خَسيسُ عَـيْش كَـالْمَرْعَى الْوَبيــل، ألا تَرَوْنَ أَنَّ الْحَقَّ لا يُعْمَلُ بِهِ وَ أَنَّ الْباطلَ لا يُتَناهى عَنْهُ، ليَرْغَبَ الْمُؤْمِنُ فـى لقاءاللّـه مُحقًّـا، فَـإِنّى لا أرَى الْمَـوْتَ إلاّ سَـعادَةً وَ لاَ الْحَياةَ مَعَ الظّالمينَ إِلاّ بَرَمَّا، إِنَّ النّاسَ عَبيدُ الدُّنيا وَ الدّينُ لَعْقُ عَلى ٱلْسنَتهمْ يَحُوطُونَهُ مادَرَّتْ مَعائشُهُمْ فَـإِذا مُحِّصُـوا بِـالْبَلاءِ قَـلَّ الدَّيَّانُونَ»

امام حسین(علیه السلام) در هنگام سفر به کربلا فرمود:راستی این دنیا دیگرگونه و ناشناس شده و معروفش پشت کـرده، و از آن جز نمی که بر کاسه نشیند و زندگی|ی پست، همچون چراگاه تباه، چیزی باقی نمانده است. آیـا نمی،پینیـد کـه بـه حـقّ عمـل نمي شود و از باطل نهي نمي گردد؟ در چنين وضعي مؤمن به لقاي خدا سزاوار است. و مـن مـرگ را جـز سـعادت، و زنـدگي بـا ظالمان را جز هلاکت نمیبینم. به راستی که مردم بنده دنیا هستند و دین بر سر زبان آنهاست و مادام که برای معیشت آنها باشد پیرامون آناند، و وقتی به بلا آزموده شوند دینداران اندکاند.

# ٦- نعمت ناخوش انجام

«اَلاِسْتِدْراجُ مِنَ اللّهِ سُبحانَهُ لِعَبْدِهِ أَنْ يُسْبِغَ عَلَيْهِ النِّعَمَ وَ يَسْلُبَهُ الشُّكْرَ.»

غافلگیر کردن بنده از جانب خداوند به این شکل است که به او نعمت فراوان دهد و توفیق شکرگزاری را از او بگیرد.

## ۷- عبادت تاجران، عابدان و آزادگان

«إنّ قَوْمًا عَبَدُو اللّهَ رَغْبَةً فَتلْكَ عبادَةَ التّجّارِ وَ إنّ قَوْمًا عَبَدُوا اللّهَ رَهْبَةً فَتلْكَ عبادَةً الْعَبيد، وَ إنّ قَومًا عَبَدُوا اللّهَ شَكْرًا فَتلْكَ عبـادَةً الأُحْرار وَ هيَ أَفْضَلُ الْعبادَةَ»:

گروهی خدا را از روی میل و رغبت (به بهشت) عبادت میکنند که این عبادت تاجران است، و گروهـی خـدا را از روی تـرس (از دوزخ) میپرستند و این عبادت بندگان است و گروهی خدا را از روی شکر(و شایستگیِ پرستش) عبادت میکننـد و ایـن عبـادت آزادگان است که بهترین عبادت است.

# ۸- پرهيز از ستمکاری

«إِيّاكَ وَ الظُّلْمَ مَنْ لا يَجِدُ عَلَيْكَ ناصِرًا إِلاَّ اللّهَ عَزَّوَجَلَّ»

برحذر باشید از ستم کردن به کسی که یاوری جز خداوند عزّوجلّ ندارد.

# ۹- روی آوردن به دیندار، جوانمرد و اصیل

«لا تَرْفَعْ حاجَتَکَ إِلاَّ إِلى أَحَد ثَلاثَةَ: إِلى ذي دينِ، أَوْ مُرُوَّةً، أَوْ حَسَب.»

جز به یکی از سه نفر حاجت مبر: به دیندار، یا صاحب مروّت، یا کسی که اصالت خانوادگی داشته باشد.

#### ۱۰- نشانه های مقبول و نامقبول انسانها

«مِنْ دَلائِلِ عَلاماتِ الْقَبُولِ: أَلْجُلُوسُ إِلى أهْلِ العُقُولِ. وَ مِنْ عَلاماتِ أَسْبابِ الْجَهْلِ أَلْمُماراةُ لِغَيْرِ أهْلِ الْكُفْرِ. وَ مِنْ دَلائِـلِ الْعـالِمِ إِنْتقادُهُ لحَديثه وَ عِلْمُهُ بِحَقائقِ فُنُونِ النَّظَرِ.»:

> از دلائل نشانه های قبول، همنشینی با خردمندان است. و از نشانه های موجبات نادانی، مجادله با مسلمانان. و از نشانه های دانا این است که سخن خود را نقّادی میکند و به حقایق فنونِ نظر، داناست.

#### 11- نشانه های مؤمن

«إِنَّ الْمُؤْمِنَ اتَّخَذَ اللّهَ عِصْمَتَهُ وَ قَوْلَهُ مِرْآتَهُ، فَمَرَّةً يَنْظُرُ في نَعْتِ الْمُؤمنينَ وَ تارَةً يَنْظُرُ في وَصْفِ المُتَجَبِّرينَ، فَهُو مِنْهُ في لَطائِفَ وَ مِنْ نَفْسِهِ في تَعارُف وَ مِنْ فطْنَته في يَقين وَ مِنْ قُدْسِه عَلى تَمْكين.»:

به راستی که مؤمن خدا را نگهدار خود گرفته و گفتارش را آیینه خود، یک بار در وصف مؤمنان مینگـرد و بـار دیگـر در وصـف زورگویان، او از این جهت نکته سنج و دقیق است و اندازه و قدر خود را میشناسد و از هوش خود به مقـام یقـین میرسـد و بـه یاکی خود استوار است.

# 12- بخل ورزی در سلام

«أَلْبَخيلُ مَنْ بَخِلَ بِالسَّلامِ.»:

بخیل کسی است که به سلام کردن بخل ورزد.

# 1۳- نتیجه پیروی از گناهکار

«مَنْ حَاوَلَ امْرَأَ بِمَعْصِيَةِ اللَّهِ كانَ أَفْوَتَ لِما يَرْجُو وَ أَسْرَعَ لِما يَحْذَرُ.»:

کسی که با نافرمانی ِخدا گِرد کسی گردد، آنچه را امید دارد از دست رفتنی¤ر است و از آنچه برحذر است زودتر دچارش گردد.

## 1٤- احترام به ذرّيّه زهرا(عليه السلام)

«وَ اللّهِ لا أعْطِي الدَّنِيَّةَ مِنْ نَفْسى أَبَدًا وَ لَتَلْقِيَنَّ فاطِمَةُ أباها شاكِيَةً ما لَقِيَتْ ذُرِّيَّتُها أُمَّتَهُ وَ لا يَدْخُلُ الْجَنَّةَ أَحَدُ أذاها في ذُرِّيَّتِها.»:

به خدا قسم من هرگز زیر بار پستی و ذلّت نخواهم رفت و در روز قیامت، فاطمه زهرا پدرش را ملاقات خواهد کرد، در حالی کـه از آزاری که فرزندانش از امّت پیامبر(صلی الله علیه وآله وسلم) دیده اند به پدر خویش شکایت خواهد برد و کسی که ذرّيّه فاطمه را آزار دهد داخل بهشت نخواهد شد.

#### 10- فلسفه قيام

«إِنِّي لَمْ أَخْرُجْ أَشِرًا وَ لا بَطَرًا وَ لا مُفْسِدًا وَ لا ظالِمًا وَ إِنَّما خَرَجْتُ لِطَلَبِ الأِصْلاحِ في أُمَّةٍ جَدّى(صلى الله عليه وآله وسـلم) أريـدُ أَن<sup>ّ</sup> اَمُر<sup>َ</sup> بِالْمَعْروف<sup>َ</sup> وَ أَنْهى عَنِ المُنْكَرِ وَ أَسيرَ بِسيرَةً جَدّىً وَ أَبى عَلىٍّ بْنِ أَبيطالب.»:

من از روی خودخواهی و خوشگذرانی و یا برای فساد و ستمگری قیام نکردم، بلکه قیام من برای اصلاح در امّت جـدّم میباشـد، میخواهم امر به معروف و نهی از منکر کنم و به سیره و روش جدّم و پدرم علی بن ابیطالب عمل کنم.

# 1٦- ما اهل بيت شايسته حكومتيم

«إِنّا أَحَقُّ بِذلِكَ الْحَقِّ المُسْتَحَقِّ عَلَيْنا مِمَّنْ تَوَلاَهُ.»:

ما اهل بیت به حکومت و زمامداری ــ نسبت به کسانی که آن را تصرّف کردهاند ــ سزاوارتریم.

#### 17- امام کیست؟

«فَلَعَمْرى مَا الإْمامُ إِلاَّ الْعامِلُ بِالْكِتابِ والاْخِذُ بِالْقِسْطِ وَ الدّائِنُ بِالْحَقِّ وَ الْحابِسُ نَفْسَهُ عَلى ذاتِ اللّهِ.»:

به جان خودم سوگند، امام و پیشوا نیست، مگر کسی که به قرآن عمل کند و راه قسط و عدل را در پیش گیرد و تابع حقّ باشد و خود را در راه رضای خدا وقف سازد.

# ١٨- اهل بيت شايستگان حكومت

«أيـُّهَا النّاسُ فَإِنَّكُمْ إِنْ تَتَّقُوا اللّهَ وَ تَعْرِفُوا الْحَقَّ لاَهْلِهِ يَكُنْ أَرْضى لِلّهِ وَ نَحْنُ أَهْلُ بَيْتٍ مُحَمَّد(صلى الله عليـه وألـه وسـلم) أوْلـى بِوِلايَةَ هذَا الأَمرِ مِنْ هؤُلاءِ المُدَّعينَ ما لَيْسَ لَهُمْ وَ السّائرينَ بِالْجَوْرِ وَ العُدْوانِ.»

ای مردم! اگر شما از خدا بترسید و حقّ را برای اهلش بشناسید، این کار بهتر موجب خشنودی خداوند خواهد بود و ما اهـل بیـت پیامبر، به ولایت و رهبری، از این مدّعیان نالایق و عاملان جور و تجاوز، شایستهتریم.

#### 19- قيام در مقابل ظالم

«أَيُهَا النّاسُ إِنَّ رَسُولَ اللّهِ(صلى الله عليه وآله وسلم) قالَ: مَنْ رَأى سُلْطانًا جائِرًا مُسْتَحِلاً لِحُرَمِ اللّهِ ناكِثًـا لِعَهْـدِاللهِ مُخالِفًـا لِسُـنَّهِ رَسُولِ اللّهِ يَعْمَلُ في عِبادِ اللّهِ بِالاْثْمِ وَ الْعُدْوانِ فَلَمْ يُغَيِّرْ عَلَيْهِ بِفِعْل وَ لا قَوْل كانَ حَقًّا عَلَى اللّهِ أَنْ يُدْخلَهُ مُدْخَلَهُ.»:

هان ای مردم! پیامبر خدا فرموده است: کسی که زمامداری ستمگر را ببیند که حرام خدا را حلال میسازد و عهدش را میشکند و با سنّت پیامبر(صلی الله علیه وآله وسلم)مخالفت میورزد و در میان بندگان خدا بر اساس گناه و تجاوز عمـل میکنـد، ولـی در مقابل او با عمل یا گفتار، اظهار مخالفت ننماید، بر خداوند است که او را با همان ظالم در جهنّم اندازد.

# ۲۰- خشنودی خالق، ملاک رستگاری

«لا أَفْلَحَ قَوْمٌ إِشْتَرَوْا مَرْضاتِ الْمخْلُوقِ بِسَخَطِ الْخالِقِ.»:

رستگار مباد مردمی که خشنودی مخلوق را در مقابل غضب خالق خریدند.

## ٢١- بهترين ياران

«إِنِّي لا أَعْلَمُ أَصْحابًا أَوْلى وَ لا خَيْرًا مِنْ أَصْحابى وَ لا أَهْلَ بَيْت أَبَرُّ وَ لا أَوْصَلَ مِنْ أَهْلِ بَيْتى فَجزاكُمُ اللّهُ جميعًا خَيْرًا.»:

در شب عاشورا فرمود: من اصحاب و ياراني را بهتر از ياران خود نديدهام و اهل بيت و خانداني بهتر و باوفاتر از اهـل بيـت خـود سراغ ندارم، خداوند به همه شما جزای خیر دهاد.

# ٢٢- أزمودكان استوار امام(عليه السلام)

«وَ اللّهِ لَقَدْ بَلَوْتُهُمْ فَما وَجَدْتُ فيهِمْ إِلاّ الاْقْعَسَ يَسْتَأْنِسُونَ بِالْمَنِيَّةِ دُونى اِسْتيناسَ الطِّفْلِ إلى مَحالِبِ أُمِّه.»:

درباره اصحاب خود فرمود:به خدا قسم آنان را آزمودم، دلاور و استوارشان دیدم، به کشته شدن در رکاب من چنان مشـتاقاند کـه طفل شیرخوار به پستان مادرش!

## ٢٣- بهترين سخن تسلّى بخش

«إِنَّ أَهْلَ الأَرْضِ يَمُوتُونَ وَ أَهْلَ السَّماءِ لا يَبْقُونَ وَ أَنَّ كُلَّ شَىْء هالِكُ إِلاّ وَجْهَ اللّهِ الَّذى خَلَـقَ الأَرضَ بِقُدْرَتِـهِ وَ يَبْعَـثُ الْخَلْـقَ فَيَعُودُونَ وَ هُوَ فَر<sup>ْ</sup>دُ وَحْدَهُ.»:

در مقام تسلّی به خواهر بزرگوارش فرمود:اهل زمین میمیرند و اهل آسمان باقی نمیمانند و همه چیـز رو بـه فناسـت، جـز ذات پروردگاری که زمین را به قدرتش آفریده، و خلق را برانگیزاند و همه به سوی او باز میگردند، و او تنهای یگانه است.

# ٢٤- شکیبایی، پل پیروزی

«صَبْرًا يا بَنِي الْكِرامِ فَمَا الْمُوْتُ إِلاّ قَنْطَرَةُ تَعْبُرُ بِكُمْ عَنِ الْبُوْسِ وَ الضَّرّاءِ إِلَى الْجِنانِ الْواسِعَةِ وَ النِّعَمِ الدّائِمَةِ.»

به اصحاب رزمنده خود در روز عاشورا فرمود:ای بزرگ زادگان! صبر و شکیبایی ورزید که مرگ چیزی جز یک پُل نیست که شما را از سختی و رنج عبور داده به بهشت پهناور و نعمتهای همیشگی آن میرساند.

#### 20- فرجام دنيا

«عبادَ اللّه إتَّقُوا اللّهَ وَ كُونُوا من الدُّنْيا عَلى حَذَرٍ فَإِنَّ الدُّنْيا لَوْ بَقيَتْ عَلى أخَد أَوْ بَقيَ عَلَيْها لَكانَت الأَنْبياءُ أَحَقَّ بالْبَقاء وَ أَوْلى بالرِّضـا وَ أَرْضى بِالْقَضاء غَيْرَ أَنَّ اللّهَ خَلَقَ الدُّنْيا للْفَناء فَجَديُدها بال وَ نَعيمُها مُضْمَحِلٌّ وَ سُرُورُها مُكَفْهِرٌ وَ الْمَنْزِلُ تَلْعَهُ وَ الدّارُ قَلْعَةُ. فَتَرَوَّدُوا فَإِنَّ خَيْر<sup>َ</sup> الزَّادِّ التَّقْوِي وَ اتَّقُوا اللّهَ لَعَلَّكُمْ تُفْلحُونَ.»:

بندگان خدا! از خدا بترسید و از دنیا برحذر باشید که اگر بنا بود همه دنیا به یک نفر داده شود و یا یک فرد برای همیشـه در دنیـا بماند، پیامبران برای بقا سزاوارتر بودند و جلب خشنودی آنان بهتر و چنین حکمی خوش آیندتر بود، ولی هرگز! زیرا خداونـد دنیـا را برای فانی شدن خلق نموده که تازه هایش کهنه و نعمت هایش زایل خواهد شد و سرور و شـادی|ش بـه غـم و انـدوه مبـدّل خواهد گردید، منزلی پست و خانه ای موقّت است، پس برای آخرت خود توشه ای برگیرید.

و بهترین توشه آخرت تقواست، از خدا بترسید، باشد که رستگار شوید.

#### ٢٦- مقاومت مردانه

«لا وَاللَّهِ لاأَعْطيهِمْ بِيَدى إِعْطاءَالذَّليلِ وَ لا أَفِرُّ مِنْهُمْ فِرارَ الْعَبيدِ.»

نه به خدا سوگند، نه دست ذلّت در دست آنان میگذارم و نه مانند بردگان از صحنه جنگ در برابرشان فرار میکنم.

#### ٢٧- أثار غذاي حرام

«وَيْلَكُمْ ما عَلَيْكُمْ أَنْ تَنْصِتُوا إِلَىَّ فَتَسْمَعُوا قَوْلى وَ إِنَّما أَدْعُوكُمْ إِلى سَبيلِ الرَّشاد فَمَنْ أطاعَنى كان<sup>َ</sup> مِنَ المُرشَـدينَ وَ مَـنْ عَصـانى كانَ مِنَ المُهْلَكينَ وَ كُلُكُمْ عاص لاَمْرى غَيْرُ مُسْتَمِع لِقَوْلى قَدِ انْخَزَلَتْ عَطِيّاتُكُمْ مِنَ الْحَرامِ وَ مُلِئَتْ بُطُونُكُمْ مِنَ الْحَرامِ فَطَبَعَ اللّهُ عَلى قُلُوبكُمْ.»

در روز عاشورا خطاب به سپاه ظلم فرمود :واي بر شما چرا ساكت نميشويد، تا گفتارم را بشنويد؟ همانا من شما را به راه هـدايت و رستگاری فرامیخوانم، هر کس از من پیروی کند سعادتمند است و هر کس نافرمـانی|م کنـد از هـلاک شـدگان اسـت، شـما همگی نافرمانی|م می کنید و به سخنم گوش نمی دهید، آری در اثر هدایای حرامی که به شما رسیده و در اثر غذاهای حرامی ک شکم هایتان از آنها انباشته شده، خداوند این چنین بر دلهای شما مُهر زده است!

#### ۲۸- هیهات که زیر بار ذلّت روم!

«ألا إِنَّ الدَّعِيَّ بْنَ الدَّعِيَّ قَدْ رَكَزَ بَيْنَ اثْنَتَيْنِ بَيْنَ السِّلَّةِ وَ الذِّلَّةِ وَ هَيْهاتَ مِنَّا الذِّلَّةُ يَأْبَى اللّهُ لَنا ذلِكَ وَ رَسُولُهُ وَ الْمُؤمِنُـونَ وَ حُجُـورُ طابَتْ وَ طَهْرَتْ وَ أُنـُوفُ حَمِيَّةُ وَ نُفُوسُ آبِيَـةُ مِنْ أَنْ نُؤْثِرَ طاعَةَ اللِّئام عَلى مَصارع الْكرام.»:

آگاه باشید که فرومایه، فرزند فرومایه، مرا در بین دو راهی شمشیر و ذلّت قرار داده است و هیهات که ما زیر بار ذلّت برویم، زیـرا خدا و پیامبرش و مؤمنان از این که ما ذلّت را بپذیریم دریغ دارند، دامنهای پاک مادران و مغزهای با غیرت و نفـوس بـا شـرافت پدران، روا نمیدارند که اطاعت افراد لئیم و پست را بر قتلگاه کریمان و نیک منشان مقدّم بداریم.

# ٢٩- خشم الهي بر يهود، مجوس و دشمن اهل بيت(عليه السلام)

«إِشْتَدَّ غَضَبُ اللّهِ عَلَى الْيَهُود إِذْ جَعَلُوا لَهُ وَلَدًا وَ اشْتَدَّ غَضَبُهُ عَلَى النَّصارى إِذْ جَعَلُوهُ ثالثَ ثَلاثَهْ وَ اشْتَدَّ غَضَبُهُ عَلَى الْمجُـوس إِذْ عَبَدُوا الشَّمْسَ وَ الْقَمَرَ دُونَهُ وَ اشْتَدَّ غَضَبُهُ عَلى قَوْم إتَّفَقَتْ كَلمَتُهُمْ عَلَى قَتْل ابْن بنْت نَبيِّهمْ.»:

خشم خداوند بر یهود آن گاه شدّت گرفت که برای او فرزندی قرار دادند، و خشمش بر نصاری وقتی شـدّت یافـت کـه بـرای او قائل به خدایان سه گانه شدند، و غضبش بر مجوس آن گاه سخت شد که به جای او آفتاب و ماه را پرستیدند، و خشمش بر قــوم دیگری آن گاه شدّت یافت که بر کشتن پسرِ دخترِ پیامبرشان هماهنگ گردیدند.

## ۳۰– اگر دین ندارید، لااقل آزاد باشید

«يا شيعَةَ اَلِ أَبِي سُفْيانَ إِنْ لَمْ يَكُنْ لَكُمْ دينُ وَ كُنْتُمْ لا تَخافُونَ الْمَعادَ فَكُونُوا أَحْرارًا في دُنْياكُم وَ ارْجِعُوا إِلى أَحْسـابِكُمْ إِنْ كُنْـتُم عَرِبًا كَما تَزْعَمُونَ.»:

ای پیروان خاندان ابوسفیان! اگر دین ندارید و از روز قیامت نمیترسید لااقلّ در زندگی دنیاتان آزادمرد باشید، و اگر خود را عـرب میپندارید به نیاکان خود بیندیشید.

# ۳۱- پیش*ی* گیرنده در آشتی

«أَيُّما إِثْنَيْنِ جَرى بَيْنَهُما كَلامْ فَطَلَبَ أَحُدُهُما رِضَا الأخَرِ كانَ سابِقُهُ إِلَى الْجَنَّةِ.»:

هر یک از دو نفری که میان آنها نزاعی واقع شود و یکی از آن دو رضایت دیگری را بجوید، سبقت گیرنده، اهل بهشـت خواهـد بود.

## ٣٢- ثواب سلام

«لِلسَّلامِ سَبْعُونَ حَسَنَةً تِسْعُ وَ سِتُّونَ لِلْمُبْتَدِءِ وَ واحِدَةً لِلرّادِّ »:

سلام کردن هفتاد حسنه دارد، شصت و نُه حسنه از آنِ سلامکننده و یکی از آنِ جواب دهنده است.

## ٣٣- رضای خدا، نه هوای مردم

«مَنْ طَلَبَ رِضَا اللّهِ بِسَخَطِ النّاسِ كَفاهُ اللّهُ أُمُورَ النّاسِ، وَ مَنْ طَلَبَ رِضَا النّاسِ بِسَخَطِاللّهِ وَكَلَهُ اللّهُ إِلَى النّاسِ.»:

هر کس رضای خدا را به غضب مردم بجوید، خدا او را از کارهای مردم کفایت میکند، و هر کس خشنودی مـردم را بـه غضـب خدا بجويد، خدا او را به مردم واگذارد.

# ٣٤- ويژگيهاي حضرت مهدي(عليه السلام)

«تَعْرِفُونَ الْمَهْدِيَّ بِالسَّكِينَةِ وَ الْوَقارِ وَ بِمَعْرِفَةِ الْحَلالِ وَ بِحاجَةِ النّاسِ إِلَيْهِ وَ لا يَحْتاجُ إِلى أَحَد.»:

درباره حضرت مهدی(علیه السلام) فرموده:شما مردم، آن حضرت را به داشتن آرامش و متانت و به شناخت حلال و حرام و به رو آوردن مردم به او و بینیازی او از مردم میشناسید.

## ۳۵- رؤیای دنیا

«وَ اعْلَمُوا أَنَّ الدُّنْيا حُلْوُها وَ مُرُّها حُلْمُ وَ الاِنْتِباهُ فِى الاْخِرَةِ.»

بدانید که دنیا شیرینی و تلخی|ش رؤیایی بیش نیست، و اَگاهی و بیداری واقعی در اَخرت است.

# ٣٦- پرهيز از کلام پست و سبک

«لا تَقُولُوا بِأَلـْسِنَتِكُمْ ما يَنْقُصُ عَنْ قَدْرِكُمْ.»:

چیز*ی* به زبانتان نیاورید که از ارزش شما بکاهد.

# ۳۷- جاودانگی در مرگ با عزّت

«لَيْسَ الْمَوْتُ في سَبيلِ الْعِزِّ إِلاّ حَياةً خالِدَةً وَ لَيْسَتِ الْحَياةُ مَعَ الذُّلِّ إِلاَّ الْمَوْتُ الّذى لا حَياةَ مَعَهُ.»:

مرگ در راه عزّت جز زندگی جاوید، و زندگی با ذلّت جز مرگ بیحیات نیست.

# **۳۸- حرمت حیله و نیرنگ**

«وَ الْخَدْعُ عِنْدَنا أَهْلَ الْبَيْتِ مُحَرَّمٌ.»:

حیله و نیرنگ نزد ما اهل بیت حرام است.

#### ۳۹- مرگ، پدیده گریبانگیر

«خُطَّ الْمَوْتُ عَلى وُلْدِ آدَمَ مَخَطَّ الْقِلادَةِ عَلى جيدِ الفَتاةِ وَ ما أَوْلَهَنى إِلى أَسْلافى إِشْتِياقَ يَعْقُوبَ إِلى يُوسُفَ.»:

قبل از حرکت از مکّه به سوی عراق در میان جمعی از بنیهاشم فرمود:مرگ گردنگیر فرزندان آدم اسـت; همچـون گردنبنــد بـر گردن دختر جوان، و من مشتاق دیدن گذشتگانم هستم، مانند اشتیاقی که یعقوب به دیدن یوسف داشت.

#### + ٤– انديشه پايان کار

«فَإِنْ تَكُنِ الدُّنْيا تُعَدُّ نَفيسَةًفَدارُ ثَوابِ اللّهِ أعْلى وَ أَنْبَلُوَ إِنْ تَكُنِ الأَمْوالُ لِلتَّرْكِ جَمْعَهافَما بالُ مَتْـرُوك بِـهِ الْمَـرْءُ يَبْخَلُـوَ إِنْ تَكُـنِ الأرْزاقُ قِسْمًا مُقَسَّمًافَقِلَّةُ حِرْصِ الْمَرْءِ فِى الْكَسْبِ أَجْمَلُوَ إِنْ تَكُنِ الأَبْدانُ لِلْمَوْتِ أُنـْشِأَتْفَقَتْلُ امْـرِء بِالسَّـيْفِ فِـى اللّـهِ أَفْضَـلُعَلَيْكُمْ سَلامُ اللّه يا آلَ أَحْمَدَفَإِنّي أَراني عَنكُمْ سَوْفَ أَرْحَلُدر »:

حضرت در مسیر حرکت به جانب کوفه فرموده است:زندگی دنیا گرچه نفیس و پربهاست،ولی پاداش خدا در جهان دیگر بـالاتر و یربهاتر است.

و اگر سرانجام جمع آوری مال و ثروت، ترک نمودن آن است،پس نباید مرد برای آن بخل ورزد. و اگر روزی های بندگان، تقسیم و مقدَّر شده است،پس کمی حرص مرد در کسب، زیباتر. و اگر بدن ها برای مرگ آفریـده شـده است،پس کشته شدن مرد در راه خدا چه بهتر. درود بر شما ای خاندان پیامبر،که من به زودی از میان شما کوچ خواهم کرد.